## CERTPARK QUESTION & ANSWER

## **CERTPARK.COM**

Accurate Study Guides,
High Passing Rate!
provides update
free of charge
in one year!

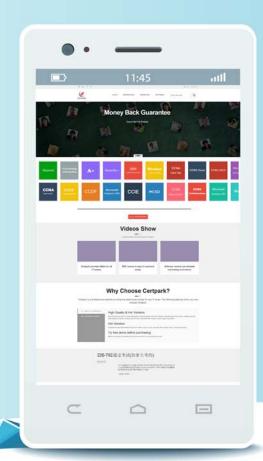

Exam : E\_BW4HANA214

**Title**: SAP Certified Application

Specialist-SAP BW/4HANA

2021 Delta

**Version**: DEMO

1. You want to create an SAP BW Query showing data loading statistics provided by the SAP BW/4HANA statistical analysis.

Which object does SAP deliver to provide data for your SAP BW Query?

- A. ABAP CDS View
- B. Open ODS View
- C. Badl Provider
- D. DataStore object (advanced)

Answer: A

- 2. Which objects can be used as components in a Composite Provider in SAP BW/4HANA? Note: There are 3 correct answers to this question.
- A. SAP ABAP CDS View
- B. Composite Provider
- C. SAP HANA Calculation View
- D. BW Query
- E. Open ODS View

Answer: B, C, E

- 3. What do the Remote Conversion approach and the Shell Conversion approach have in common? Note: There are 3 correct answers to this question.
- A. Both approaches require the SAP BW/4HANA Starter Add-on to be installed on the sending system
- B. Both approaches convert unsupported object types during import into the new SAP BW/4HANA system
- C. Both approaches uninstall the unsupported BW Add-ons from the sending BW system as the first activity
- D. Both approaches are setup by installing required SAP notes via the SAP BW Notes Analyzer
- E. Both approaches result in a SAP BW/4HANAsystem which has a new system ID Notes Analyzer

Answer: B, D, E

4.The SAP BW/4HANA StarterAdd-on is installed and set to the Compatibility mode.

How is the SAP BW system affected? Note: There are 2 correct answers o this question.

- A. Virtual InfoProviders for Planning are still allowed.
- B. New InfoCubes can be created after getting approval by a whitelist.
- C. All objects can be changed after getting approval by a whitelist.
- D. The SAP BEx Analyzer is decommisioned.

Answer: C. D

5.In SAP BW/4HANA you decide to switch on the External Tier (COLD Store) for a DataStore object (advanced) based on the Data Tiering Optimization (DTO)concept.

Where can the data be managed? Note: there are 2 correct answers to this question.

- A. In SAP HANA on an extension node
- B. In the file system of a Hadoop cluster
- C. In an SAP IQ database
- D. In SAP HANA Native Storage Extension

Answer: B, C